also includes approximate values of  $\int_1^1 Z^2 dx$ , suitably normalized with respect to the value of Z or  $dZ/dx$  at  $x = 0$  and at  $x = 1$ , for  $\eta = 0.0001$  and for representative values of  $\eta^3 n^2$  in the range 0 through 20. This report is available from the Office **of Technical Services, U. S. Department of Commerce. Two copies of the report**  have been deposited in the file of Unpublished Mathematical Tables which is main**tained by Mathematics of Computation and may be made available on loan to interested individuals.** 

**Department of Physics and Institute for Atomic Research Iowa State University Ames, Iowa** 

**E. I. du Pont de Nemours & Company Wilmington, Delaware** 

**1. JAMES MCMAHON, "On the roots of the Bessel and certain related functions," Ann. of Math., v. 9, 1894, p. 23-30.** 

**2. A. KALXHNE, "'ber die Wurzeln einiger Zylinderfunktionen und gewisser aus ihnen**  gebildeter Gleichungen," Z. Math. Phys., v. 54, 1907, p. 55–86. Some of the results of this reference are given by Jahnke & Emde [10 (Sect. VIII)].<br>3. WILLIAM MARSHALL, "On a new method of computing the roots of Bessel's f

**Ann. of Math., v. 11, 1910, p. 153-160.**<br> **4. ROHN TRUELL,** "Concerning the roots of  $J_n'(x) N_n'(x) - J_n'(kn) N_n'(x) = 0$ ," J. Appl. *Phys.*, v. 14, 1943, p. 350–2.<br> **5.** Don KIRKHAM, "Graphs and formulas for zeros of cross product Bessel functions," J.

**Math. Phys., v. 36, 1958, p. 371-7. 6. W. N. WONG, Electromagnetic Fields in a Donut Space, Midwestern Universities Research** 

**Association Report, MURA-555, Madison, Wisconsin, 1960. 7. L. I. SCHIFF, Quantum Mechanics, Second Edition, McGraw-Hill Book Co., Inc., New** 

York, 1955, p. 151–4.<br>
8. Nat. Bur. Standards, *Tables of Bessel Functions of Fractional Order*, v. I and II, Columbia University Press, New York, 1948–9.<br>
9. G. N. WATSON, *Theory of Bessel Functions*, Second Edition, Cam

**11. 5. GILL, "A process for the step-by-step integration of differential equations in an**  automatic digital computing machine," Proc. Cambridge Philos. Soc., v. 47, 1951, p. 96–108.<br>
2. D. J. WHEELER, Solution of a System of Ordinary Differential Equations, University of

Illinois Computer Laboratory subroutine F 1-114, University of Illinois, Urbana, 1953.<br>13. L. JACKSON LASLETT & WILLIAM LEWISH, Evaluation of the Zeros of Cross Product Bessel<br>Functions, Ames Laboratory Report IS-189, Iowa

## **On the Computation of Lommel's Functions of Two Variables**

## **By J. Boersma**

**In 1942 Zernike and Nijboer [1], [2] introduced a new expansion of Lommel's functions of two variables in connection with calculating the diffraction integral of a circular aperture. In this article it is shown that this expansion is very well suited for the computation of these functions. (The author is much indebted to Dr. Bottema of the Physical Laboratory of the University of Groningen, who drew his attention to this formula.)** 

Lommel's functions of two variables are defined in the following way (Cf. [3],

**Received May 22, 1961.** 

**formulas 16.5 (5) and (6), p. 537, 538),** 

(1)  

$$
U_{\nu}(w, z) = \sum_{m=0}^{\infty} (-1)^m \left(\frac{w}{z}\right)^{\nu+2m} J_{\nu+2m}(z)
$$

$$
V_{\nu}(w, z) = \cos\left(\frac{w}{2} + \frac{z^2}{2w} + \frac{\nu \pi}{2}\right) + U_{-\nu+2}(w, z).
$$

**The present article deals with the computation of Lommel's functions of two variables of integral order. Owing to the recurrence formulas, (Cf. [3], formulas 16.5 (7) and (8), p. 538),** 

(2)  

$$
U_{\nu}(w, z) + U_{\nu+2}(w, z) = \left(\frac{w}{z}\right)^{\nu} J_{\nu}(z)
$$

$$
V_{\nu}(w, z) + V_{\nu+2}(w, z) = \left(\frac{w}{z}\right)^{-\nu} J_{-\nu}(z)
$$

**it is sufficient to compute Lommel's functions for two successive integral values of v.** 

,

**The first table of Lommel's functions of two variables of integral order is to be found in Lommel's memoir on diffraction at a circular aperture [4]. Lommel gives tables for**  $\frac{2}{w}U_1(w, z)$ ,  $\frac{2}{w}U_2(w, z)$ , and for  $\frac{2}{w}V_0(w, z)$ ,  $\frac{2}{w}V_1(w, z)$  to six decimal places for values of the arguments  $w = \pi(\pi)10\pi$ ,  $z = 0(1)12$ , and  $w = \pi(\pi)8\pi$ ,  $z = 0(1)12$  respectively.

**Quite recently, a table [5] by Dekanosidze has been published which gives**  tables of  $U_1(w, z)$ ,  $U_2(w, z)$ ,  $V_1(w, z)$ ,  $V_2(w, z)$  to six decimal places for a somewhat uncommon domain of values of the arguments:

$$
w = 0.5(0.02)1.2(0.05)4(0.1)6.2, \t z = w(0.01)4\sqrt{w}
$$
  

$$
w = 6.3(0.1)10, \t z = w(0.01)10.
$$

**The tables may also be used outside this domain of values by means of the relations (Cf. [5], formulas (7) and (8))** 

(3)  

$$
U_n(w, z) = (-1)^n V_n\left(\frac{z^2}{w}, z\right)
$$

$$
V_n(w, z) = (-1)^n U_n\left(\frac{z^2}{w}, z\right).
$$

**Dekanosidze's tables have been computed by means of a power series expansion**  of  $U_r(w, z)$  and  $V_r(w, z)$  in powers of  $\frac{z^2}{2w}$  (Cf. [5], formula (3))

(4)  

$$
U_{\nu}(w, z) = \sum_{m=0}^{\infty} (-1)^m \frac{1}{m!} \left(\frac{z^2}{2w}\right)^m U_{\nu+m}(w, 0)
$$

$$
V_{\nu}(w, z) = \sum_{m=0}^{\infty} (-1)^m \frac{1}{m!} \left(\frac{z^2}{2w}\right)^m V_{\nu-m}(w, 0).
$$

When  $\nu$  is integral, the coefficients of these power series contain a factor of the type  $U_n(w, 0)$  and  $V_n(w, 0)$ , where *n* is an integer.  $U_n(w, 0)$  and  $V_n(w, 0)$  are

## **234 J. BOERSMA**

**given by [5], formula (4), which contains some printing errors. (Cf. [31, formulas 16.52 (11)-(16), p. 540). The correct formulas are as follows:** 

$$
U_{2n}(w, 0) = (-1)^n \left[ \cos \frac{w}{2} - \sum_{m=0}^{n-1} (-1)^m \frac{\left(\frac{w}{2}\right)^{2m}}{(2m)!} \right]
$$
  

$$
U_{2n+1}(w, 0) = (-1)^n \left[ \sin \frac{w}{2} - \sum_{m=0}^{n-1} (-1)^m \frac{\left(\frac{w}{2}\right)^{2m+1}}{(2m+1)!} \right]
$$
  
(5)  

$$
U_{-n}(w, 0) = \cos \left(\frac{w}{2} + \frac{n\pi}{2}\right)
$$
  

$$
V_0(w, 0) = 1, V_{n+1}(w, 0) = 0
$$
  

$$
V_{-2n}(w, 0) = (-1)^n \sum_{m=0}^{n} (-1)^m \frac{\left(\frac{w}{2}\right)^{2m}}{(2m)!}
$$
  

$$
V_{-2n-1}(w, 0) = (-1)^n \sum_{m=0}^{n} (-1)^m \frac{\left(\frac{w}{2}\right)^{2m+1}}{(2m+1)!}.
$$

**The computation of expressions (5) for not too small values of w may suffer**  from loss of digits owing to the alternating character of the series. This same ob**jection arises in computing the alternating series (4) when z is not small.** 

**We now turn to Zernike's method. Here Lommel's functions of two variables are expanded in products of Bessel functions** 

(6)  

$$
U_1(w, z) + iU_2(w, z) = we^{\text{tiv}} \int_0^1 J_0(zt) e^{-\text{jiv}t^2} t \, dt
$$

$$
= we^{\text{tiv}} \sum_{n=0}^{\infty} i^n (2n+1) \sqrt{\frac{2\pi}{w}} J_{n+\frac{1}{2}}\left(\frac{w}{4}\right) \frac{J_{2n+1}(z)}{z}.
$$

**The essential advantage of this expansion is the following. In (6) all terms of the infinite sum have an absolute value smaller than 1 for all real values of w and z, so, contrary to Dekanosidze's method, there is no danger of loss of digits. This is readily proved by applying the recurrence formula for Bessel functions (Cf. [3], formula 3.2(1), p. 45)** 

$$
2(2n + 1)\frac{J_{2n+1}(z)}{z} = J_{2n}(z) + J_{2n+2}(z)
$$

**hence** 

$$
\left|(2n+1)\frac{J_{2n+1}(z)}{z}\right|\leq \frac{1}{2}\left|J_{2n}(z)\right|+\frac{1}{2}\left|J_{2n+2}(z)\right|\leq 1.
$$

Similarly for  $J_{n+\frac{1}{2}}(x)$  the following integral representation is valid:

$$
J_{n+\frac{1}{2}}(x) = (-i)^n \sqrt{\frac{x}{2\pi}} \int_{-1}^{+1} e^{ixt} P_n(t) dt,
$$

**(Cf. [3], formula 3.32(2), p. 50) which may be estimated by** 

$$
|J_{n+1}(x)| \leq 2 \sqrt{\frac{x}{2\pi}} = \sqrt{\frac{2x}{\pi}};
$$

**hence** 

$$
\left|\sqrt{\frac{2\pi}{w}} J_{n+\frac{1}{2}}\left(\frac{w}{4}\right)\right| \leq \sqrt{\frac{2\pi}{w}} \sqrt{\frac{w}{2\pi}} = 1.
$$

Another advantage is that  $U_1$  and  $U_2$  are calculated simultaneously because **each of them is found by adding alternate terms of one single expansion.** 

**The Bessel functions of odd and semi-odd order which are required in equation (6) may be computed very suitably by means of the recurrence technique developed by Goldstein and Thaler [6]. When computing a table of Lommel's functions on an electronic computer, it is possible to store these sequences of Bessel**  functions, after which various values of w and z may be combined to give  $U_1(w, z)$ and  $U_2(w, z)$ .

**The method may still be used, even for large values of w and z, though in that case a rather large sequence of Bessel functions must be computed.** 

A comparison of the two methods has been made for the case  $w = 20$ ,  $z = 20$ . When Dekanosidze's method was followed for both functions  $U_1(w, z)$  and  $U_2(w, z)$ , **a total of 31 terms of the series in equation (4) had to be taken into account, each term being computed to twelve digits in order to obtain an accuracy of four decimal places (hence a loss of eight digits). When the method described here**  was followed, 11 terms were already sufficient to give simultaneously  $U_1(w, z)$  and  $U_2(w, z)$  with the same accuracy without any loss of digits.

**Finally, the method described here has been used to recompute Lommel's**  original tables [4] (the functions  $V_0(w, z)$  and  $V_1(w, z)$  have been computed by **equation (1)), the results being given below. In these tables, the decimals which deviate from Lommel's values have been italicized. Besides that, all values of**   $\frac{2}{w}$  V<sub>1</sub>(w, z) differ by a factor  $-1$  from Lommel's values because the definition of  $V_n(w, z)$ , as used in the present article and in [3], differs by a factor  $(-1)^n$  from **Lommel's original definition. (See the footnote at the bottom of [3], p. 537.)** 

**Mathematical Institute University of Groningen The Netherlands** 

**1. B. R. A. NIJBOER, The Diffraction Theory of Aberrations, Thesis, Groningen, 1942, p. 42-43.** 

<sup>2.</sup> F. ZERNIKE & B. R. A. NIJBOER, "Théorie de la diffraction des aberrations," p. 227–235<br>of *La Théorie des Images Optiques*, Colloque sur la théorie des images optiques 1947, published<br>by La Revue d'Optique, Paris, 1949.

**<sup>4.</sup> E. LOMMEL, "Die Beugungserscheinungen einer kreisrunden Offnung und eines kreis**runden Schirmchens," Abh. der Math. Phys. Classe der Kön. Bayer. Akad. der Wiss., Bd. XV,

<sup>1886,</sup> p. 229–328.<br> **5. E. N. DEKANOSIDZE**, *Tables of Lommel's Functions of Two Variables*, Pergamon Press, New York, 1960.

**<sup>6.</sup> M. GOLDSTEIN & R. M. THALER, "Recurrence techniques for the calculation of Bessel functions," MTAC, v. 13, 1959, p. 102-108.** 

**TABLE OF LOMMEL'S FUNCTIONS OF Two VARIABLES** 

 $w = \pi$ 

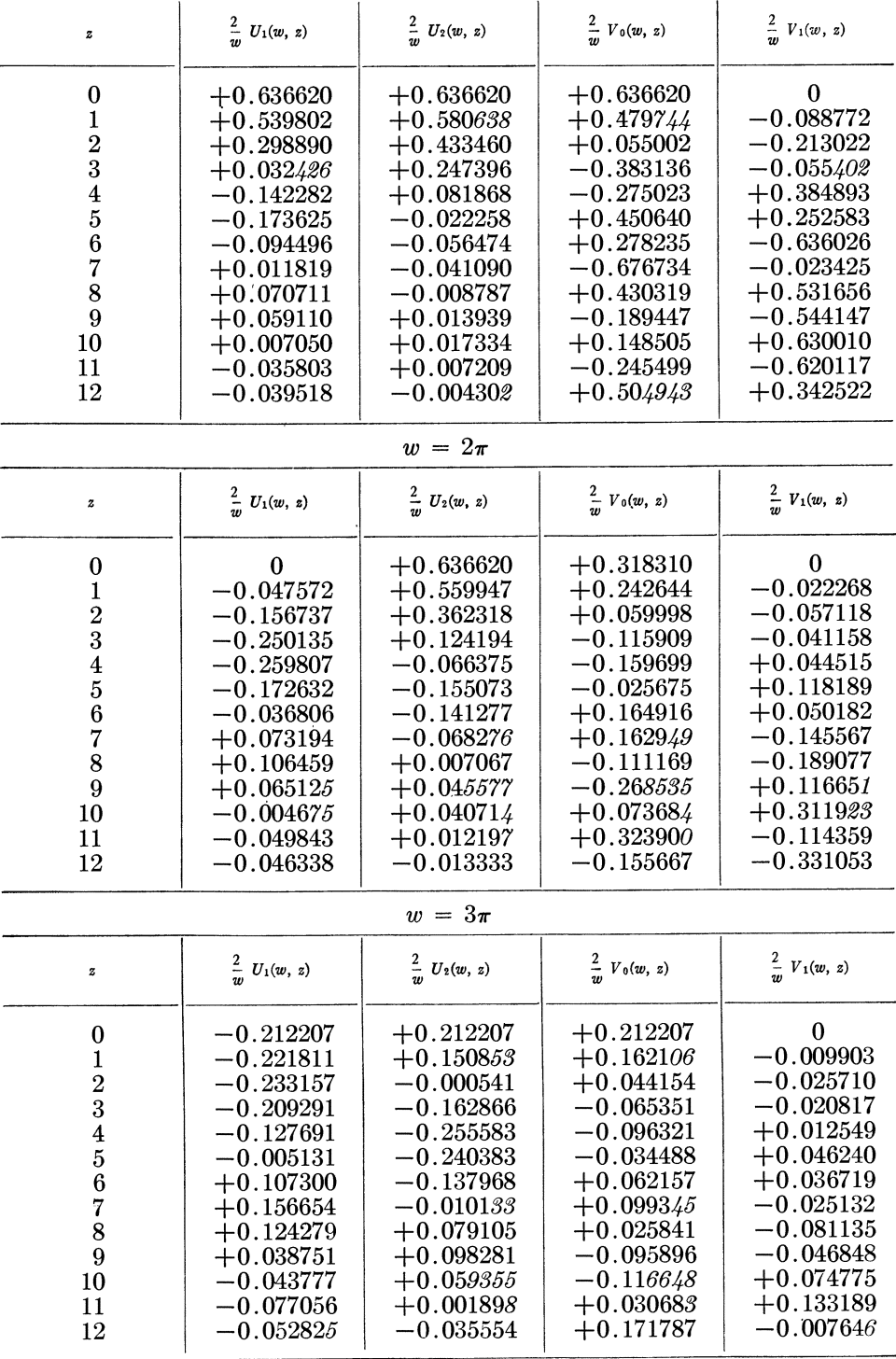

**TABLE OF LOMMEL'S FUNCTIONS OF Two VARIABLES** 

 $w = 4\pi$ 

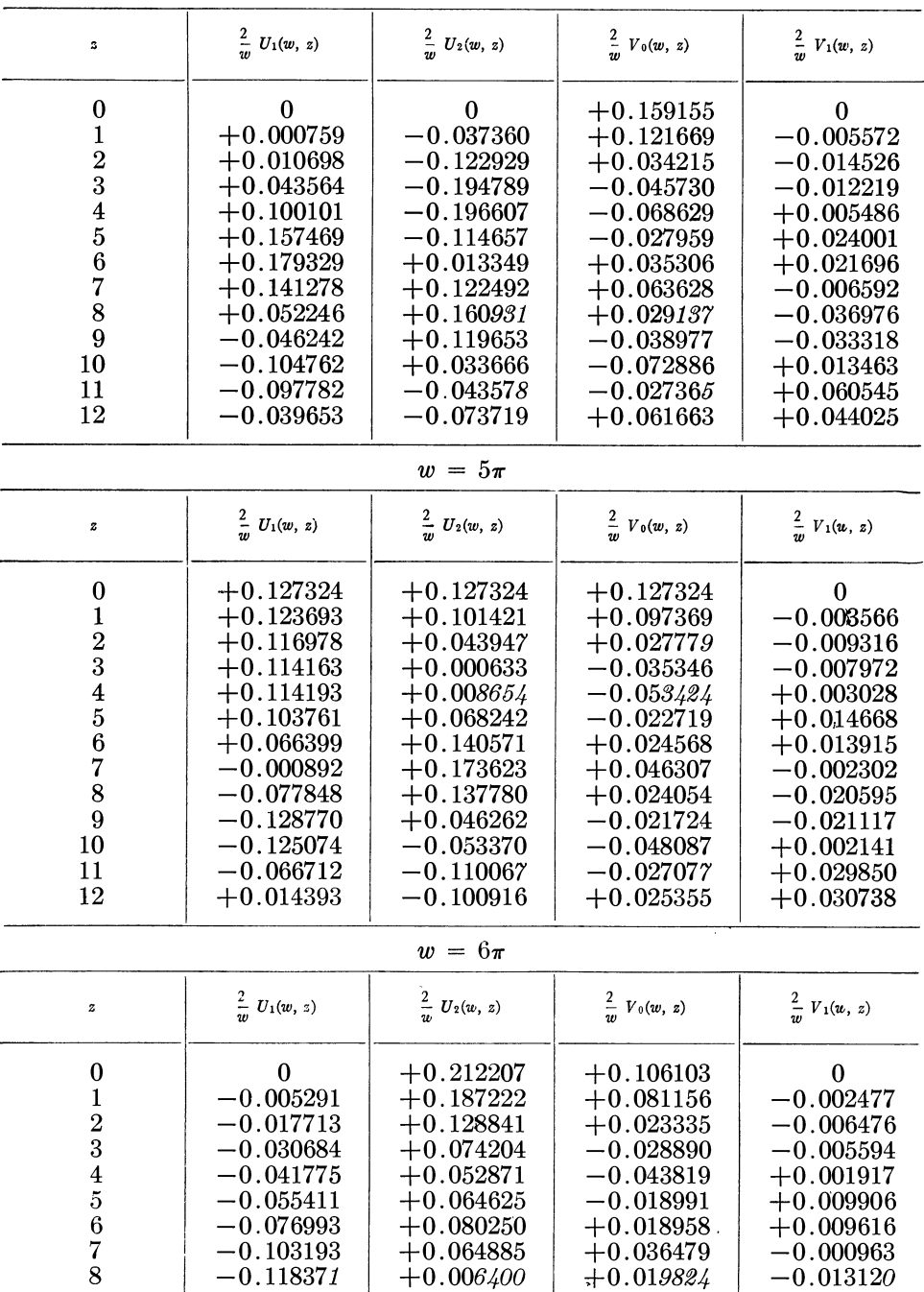

 $\begin{array}{|c|c|c|c|c|c|c|c|} \hline 9 & -0.103083 & -0.072681 & -0.014730 & -0.014204 \ \hline 10 & -0.050141 & -0.129002 & -0.035334 & -0.000298 \ \hline \end{array}$ 

 $\begin{array}{c|c|c|c|c|c|c|c|c} \hline 11 & +0.024503 & -0.128183 & -0.022325 & +0.017291 \ \hline 12 & +0.086795 & -0.069153 & +0.013475 & +0.020232 \ \hline \end{array}$ 

 $\begin{array}{c|c|c|c|c} \hline 10 & -0.050141 & -0.129002 & -0.035334 \\ \hline +0.024503 & -0.128183 & -0.022325 \end{array}$ 

 $+0.086795$ 

| z                                                                                                    | $\frac{2}{w} U_1(w, z)$                                                                                                    | $\frac{2}{w} U_2(w, z)$                                                                                                    | $\frac{2}{\pi}$<br>$V_0(w, z)$                                                                                                    | $\frac{2}{w}$ $V_1(w, z)$                                                                                                    |
|----------------------------------------------------------------------------------------------------|----------------------------------------------------------------------------------------------------|----------------------------------------------------------------------------------------------------|----------------------------------------------------------------------------------------------------|----------------------------------------------------------------------------------------------------|
| $\bf{0}$<br>$\mathbf{1}$<br>23456789                                                                                                    | $-0.090946$<br>$-0.092742$<br>$-0.095331$<br>$-0.093184$<br>$-0.083669$<br>$-0.069496$<br>$-0.055115$<br>$-0.040559$<br>$-0.019618$<br>$+0.014183$                                           | $+0.090946$<br>$+0.067502$<br>$+0.011836$<br>$-0.042950$<br>$-0.069547$<br>$-0.065233$<br>$-0.050886$<br>$-0.051440$<br>$-0.073600$<br>$-0.098796$                                           | $+0.090946$<br>$+0.069570$<br>$+0.020097$<br>$-0.024469$<br>$-0.037187$<br>$-0.016277$<br>$+0.015516$<br>$+0.030185$<br>$+0.016738$<br>$-0.011166$                                               | $\boldsymbol{0}$<br>$-0.001820$<br>$-0.004761$<br>$-0.004136$<br>$+0.001326$<br>$+0.007149$<br>$+0.007029$<br>$-0.000452$<br>$-0.009122$<br>$-0.010150$                                      |
| 10                                                                                                    | $+0.057961$                                                                                                    | $-0.097344$                                                                                                    | $-0.027951$                                                                                                    | $-0.000826$                                                                                                    |
| 11                                                                                                    | $+0.095375$                                                                                                    | $-0.053091$                                                                                                    | $-0.018474$                                                                                                    | $+0.011275$                                                                                                    |
| 12                                                                                                    | $+0.104159$                                                                                                    | $+0.020684$                                                                                                    | $+0.008673$                                                                                                    | $+0.014010$                                                                                                    |
| $\pmb{z}$                                                                                                    | $\frac{2}{w} U_1(w, z)$                                                                                                    | $w = 8\pi$<br>$\frac{2}{w} U_2(w, z)$                                                                                                    | $\frac{2}{w}$ $V_0(w, z)$                                                                                                    | $\frac{2}{w}$ $V_1(w, z)$                                                                                                    |
|                                                                                                    |                                                                                                    |                                                                                                    |                                                                                                    |                                                                                                    |
| $\boldsymbol{0}$<br>$\mathbf{1}$<br>$\frac{2}{3}\frac{4}{5}\frac{6}{6}\frac{7}{7}$<br>$\overline{8}$<br>$\boldsymbol{9}$<br>10<br>11<br>12 | $\bf{0}$<br>$+0.000190$<br>$+0.002679$<br>$+0.010993$<br>$+0.025878$<br>$+0.043375$<br>$+0.057603$<br>$+0.065631$<br>$+0.069350$<br>$+0.071904$<br>$+0.071829$<br>$+0.061297$<br>$+0.031978$ | $\theta$<br>$-0.018684$<br>$-0.061687$<br>$-0.099549$<br>$-0.107904$<br>$-0.084168$<br>$-0.046848$<br>$-0.018864$<br>$-0.008873$<br>$-0.005808$<br>$+0.009152$<br>$+0.043412$<br>$+0.082866$ | $+0.079578$<br>$+0.060878$<br>$+0.017639$<br>$-0.021243$<br>$-0.032324$<br>$-0.014231$<br>$+0.013178$<br>$+0.025804$<br>$+0.014458$<br>$\!0.009042$<br>$-0.023198$<br>$-0.015655$<br>$+0.006317$ | $\bf{0}$<br>$-0.001393$<br>$-0.003647$<br>$-0.003179$<br>$+0.000974$<br>$+0.005408$<br>$+0.005359$<br>$-0.000228$<br>$-0.006731$<br>$-0.007608$<br>$-0.000876$<br>$+0.007971$<br>$+0.010231$ |
| $w=9\pi$                                                                                                    |                                                                                                    | $w = 10\pi$                                                                                                    |                                                                                                    |                                                                                                    |
|                                                                                                    |                                                                                                    |                                                                                                    |                                                                                                    |                                                                                                    |

**TABLE OF LOMMEL'S FUNCTIONS OF Two VARIABLES** 

 $w = 7\pi$ 

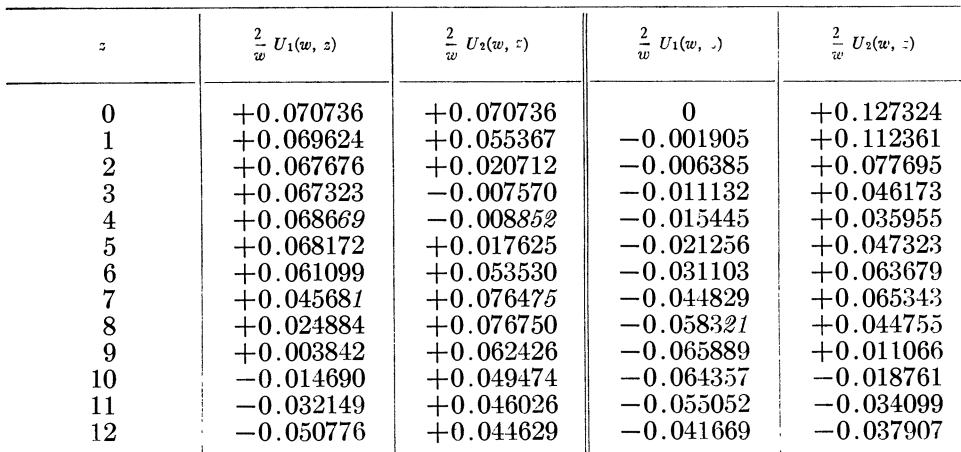